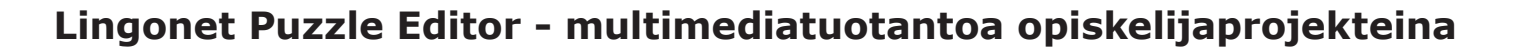

Kun kielenoppija työstää sanastoa tehtäviksi, hän oppii käyttämänsä sanaston perusteellisesti. "Oman ohjelman" valmiiksi saattaminen ja esitteleminen toisille opiskelijoille on erittäin palkitsevaa. Samalla opiskelijat hyödyntävät eri mediataitojaan monipuolisesti ja saavat käsityksen tietokonepohjaisen multimediaohjelman tekemisestä. Oppilaitokseen karttuu ajan myötä kattava kokoelma sanastotehtäviä, pidemmän aikavälin tavoitteena voi esimerkiksi olla harjoitusten laatiminen kaikista tiettyyn sanastoalueeseen sisältyvistä sanoista.

## **Multimediasanastoharjoituksen tekeminen vaiheittain**

Tutustu valmiisiin Lingonets-miellekarttoihin Lingonetin sivuilla.

Valitse harjoitusten aihepiirit, käsiteltävät sanat sekä harjoitusten määrä. Suunnittele pienryhmissä aina kerrallaan yhden aihepiirin lopullinen sanasto.

Valitse tai piirrä harjoitukseen sopiva taustakuva. Voit ottaa sellaisen myös omalla digikamerallasi tai jopa kännykkäkameralla. Kuvat voidaan tuottaa monella tavalla, esimerkiksi 'leikkaamalla' tietokoneruudulta valmiista ohjelmasta, piirtää piirrosohjelmalla, piirtää käsin ja skannata koneelle, skannata painotuotteista, etsiä Internetistä jne. Muista aina selvittää tekijänoikeudet painotuotteista, Internetistä tai peleistä valitsemistasi kuvista.

Kirjoita käsikirjoitus: keksi vihjeet jokaiselle sanalle. Yhdelle sanalle voidaan antaa neljän tasoisia vihjeitä, joista kukin voi koostua tekstistä, kuvasta ja/tai äänestä. Suosituksemme on, että käytät ääntä niin paljon kuin mahdollista.

Korjausten ja vertailukierrosten jälkeen voit nauhoittaa käsikirjoituksen. Harjoittele ääntämistä opettajan kanssa tai hyödynnä äidinkielistä puhujaa, jos se on mahdollista.

Muokkaa vihjeet digitaaliseen muotoon: *tekstit* kirjoitetaan tai kopioidaan tekstitiedostosta suoraan ohjelmaan, *kuvat* muunnetaan jpg-formaattiin, *äänet* digitoidaan mp3-formaattiin.

Koosta ohjelma valmiiksi sijoittamalla sanakentät pohjakuvan päälle ja täyttämällä editoriruudun alalaidassa olevat vihjekentät.

Testaa harjoitus huolellisesti kirjoitusvirheiden tms. välttämiseksi.

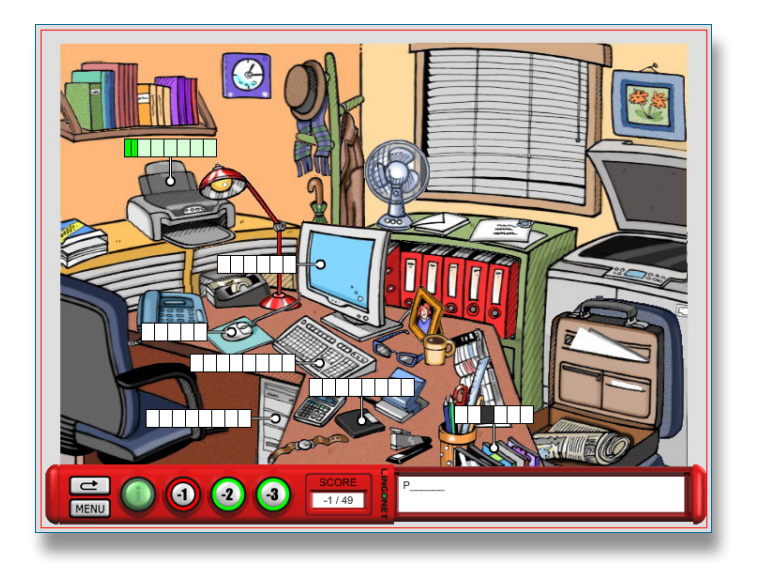

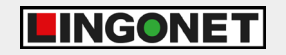

Lingonet Oy Linnankatu 21 A 20100 Turku Puh 02 2345 444 Fax 02 2345 445 mail@lingonet.com vieraile sivuillamme www.lingonet.com